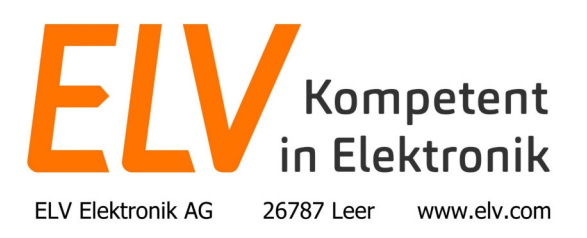

## Digitales Codeschloss – Programmierbeispiele

**1. Programmierbeispiel:**  Master-Code ändern von 0000 auf 1234 Einzelbenutzermodus Benutzer-Code: 7890 Schaltkontakt für 3 Sekunden einschalten

Programmierung:

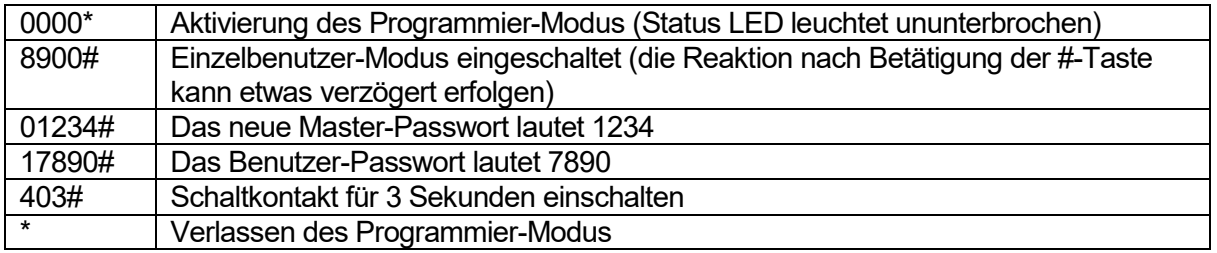

Der Schaltkontakt wird für 3 Sekunden geschaltet, wenn über die Tastatur das Benutzerpasswort 7890 eingegeben wird.

## **2. Programmierbeispiel:**

Master-Code ändern von 0000 auf 7536 Mehrbenutzermodus 1. Benutzer-Code 1235 2. Benutzer-Code 7774

3. Benutzer-Code 123456

Schaltkontakt für 3 Sekunden einschalten

Programmierung:

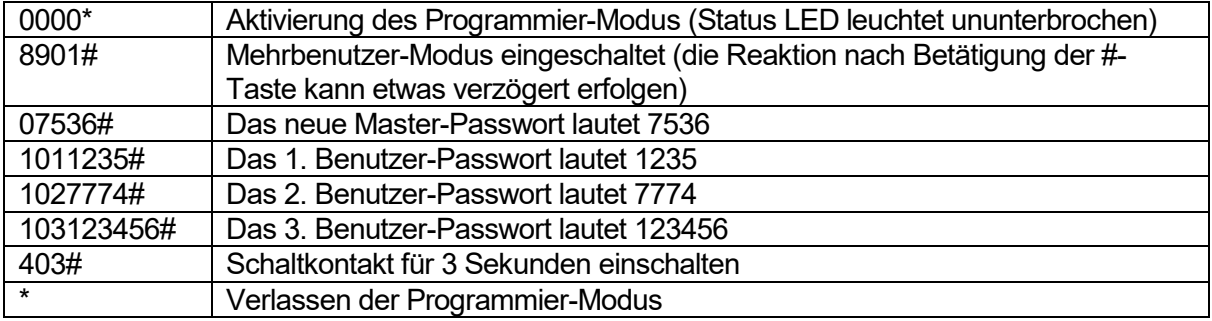

Der Schaltkontakt wird für 3 Sekunden eingeschaltet, wenn über die Tastatur das Benutzerpasswort 1235# oder aber das Benutzerpasswort 7774# oder aber das Benutzerpasswort 123456# eingegeben wird.

Bitte beachten: Die Eingabe des Passwortes ist im Mehrbenutzer-Modus stets mit der Taste # abzuschließen.